## Devoir surveillé n°2

Durée : 1H. Calculatrices interdites. **Les candidats sont invités à porter une attention particulière à la rédaction et la propreté : les copies illisibles ou mal présentées seront pénalisées.** Lisez l'énoncé attentivement et en entier **AVANT** de commencer chaque exercice.

## **Exercice 1 (Quelques outils)**

- 1. Rappeler sur un schéma le principe de la méthode des trapèzes pour approximer l'intégrale d'une fonction.
- 2. Écrire une fonction moyenne(L) qui prend comme argument une liste de nombre non vide L et retourne la moyenne de ses éléments.
- 3. On considère la liste L = [0 , 1, 0, -1, 1, 2] . Expliquer pourquoi (en faisant référence à des valeurs de la forme L[i]) on observe en maximum local pour le deuxième élément (qui est d'indice 1) ainsi qu'un minimum local à l'indice 3.

## **Exercice 2**

Dans cet exercice, on s'intéresse à la construction d'une digue <sup>[1](#page-0-0)</sup>, et en vue de dimensionner cette digue on s'intéresse à divers paramètres de la houle.

Une bouée munit de capteurs réalise plusieurs campagnes de mesures : elle mesure à intervalle de temps irréguliers la hauteur de la mer, et donc la hauteur des vagues (le point de référence est arbitraire). Un exemple de représentation graphique des données obtenues est :

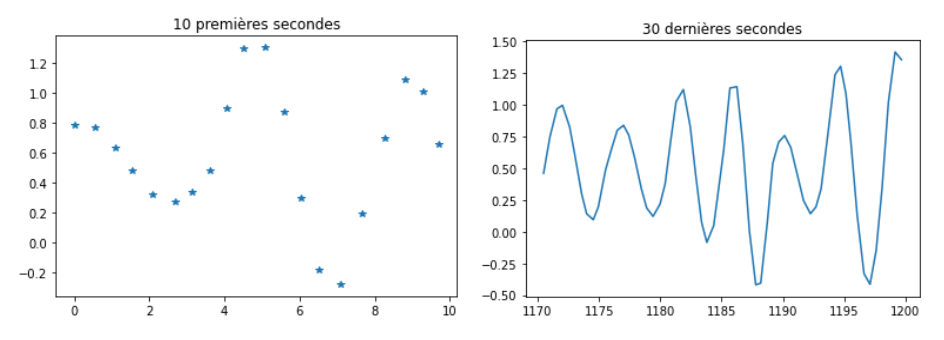

1. On recueille les données de la bouée par un fichier de texte au format csv. Un extrait de ce que pourrait être un tel fichier est :

46.92;+0.669 47.41;+0.158 47.83;-0.219 48.39;-0.452 48.79;-0.364 49.37;+0.077

Les données représentées sont : l'instant de la mesure (en secondes) depuis le début de l'enregistrement ainsi que la hauteur mesurée (en mètres). A titre d'exemple, une telle ligne peut être manipulée comme :

 $\implies$  s = '46.92;+0.669' >>> s.split(';') ['46.92', '+0.669']

On souhaite extraire en python les données des mesures d'un enregistrement, stockées dans le fichier donnees.csv, et construire ainsi deux listes : la liste des instants des mesures ainsi que la liste des hauteurs correspondantes. Pour cela on propose la structure suivante :

```
f = open('donness.csv')2 lignes = f.readlines()
3 \quad T = []4 H = []
5
6 \text{ f } \text{close}()
```
Proposez un code python à insérer à la ligne 5 (ce code peut comporter plusieurs lignes !) pour permettre d'obtenir, après évaluation, la liste T des instants de mesure ainsi que la liste H des hauteurs mesurées.

**Indication :** Pour convertir une chaîne en nombre, on peut utiliser la fonction float qui prend comme argument un chaîne (entre autre) et retourne le nombre flottant correspondant.

2. En supposant construites les listes T et H et qu'on a exécuté le code

<span id="page-0-0"></span><sup>1.</sup> imaginez une ville de bord de mer menacée par la montée des eaux

<span id="page-1-0"></span><sup>1</sup> **import matplotlib.pyplot as plt**

donner le code python permettant d'afficher le graphique d'évolution de la hauteur de la bouée en fonction du temps.

- 3. On va d'abord chercher les hauteurs des vagues mesurées.
	- (a) On souhaite tout d'abord estimer les hauteurs maximales de houle successives (correspondant au passage de vagues successives sous la bouée). Pour une liste (de nombres) L de longueur n et pour  $i \in [1, n-2]$ , à quel condition la valeur L[i] est-elle un maximum local ?
	- (b) En déduire une fonction maxi\_locaux(L) qui prend comme argument une liste L et retourne la liste des **indices** des maxima locaux de L
	- (c) Donner un code python (pas nécessairement une fonction) permettant de créer hauteurs\_max et instants\_max, les listes des hauteurs maximales successives de la houle (les maxima locaux de H) et des instants correspondants. Il reste maintenant à calculer la moyenne de hauteurs\_max par l'exercice 1 pour estimer la hauteur moyenne des vagues mesurée.
- 4. Une deuxième donnée intéressante est la vitesse à laquelle l'eau monte au passage d'une vague. Nous allons tenter de l'estimer.
	- (a) Grâce aux listes H et T, donner une estimation de  $v(t_i)$ , la vitesse instantanée (verticale) de la bouée à l'instant  $t_i$ (l'instant de la  $i<sup>ème</sup>$  mesure). Quelle approximation utilisez-vous?
	- (b) En déduire une suite d'instruction python permettant de créer la liste V des vitesses de la bouée au cours de l'enregistrement. En notant  $n$  la longueur commune de H et T, quelle est la longueur de V?
	- (c) Expliquer en quelques phrases comment trouver l'accélération maximale de la bouée.
- 5. La dernière donnée que nous allons calculer est la quantité totale d'eau dépassant le niveau moyen mesuré et qui est passée sous la bouée pendant l'enregistrement.
	- (a) Expliquer rapidement quelles sont les valeurs contenues dans la liste H2 construite par le code suivant.

```
H2 = []2 moy = moyenne(H)
3 for elt in H:
       if elt >= moy:
           H2.append(elt - moy)6 else:
           7 H2.append(0)
```
- (b) Il reste maintenant à calculer l'aire sous la courbe que l'on peut tracer par la commande plt.plot(T, H2).
- Écrire une fonction aire(Val, Temps) qui prend en argument deux listes de même longueurs : Val qui est une liste de valeurs d'une certaine fonction et Temps qui contient les instants (dans l'ordre croissant) correspondant aux valeurs stockées dans Val, et qui retourne l'intégrale correspondante en utilisant la méthode des trapèzes.
- (c) Préciser l'unité de la quantité calculée par aire(H2, T). Ceci ne correspond pas à un volume sur une période donnée. Par quelle quantité faudrait-il multiplier pour estimer la quantité d'eau atteignant la digue (dans la durée de l'enregistrement) au dessus du niveau moyen ?